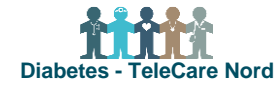

## **Bestil løsdele til borgers TeleKit i bestillingsportalen for TeleCare Nord**

Løsdele kan bestilles til borger, der fx har brug for anden str. blodtryksmanchet.

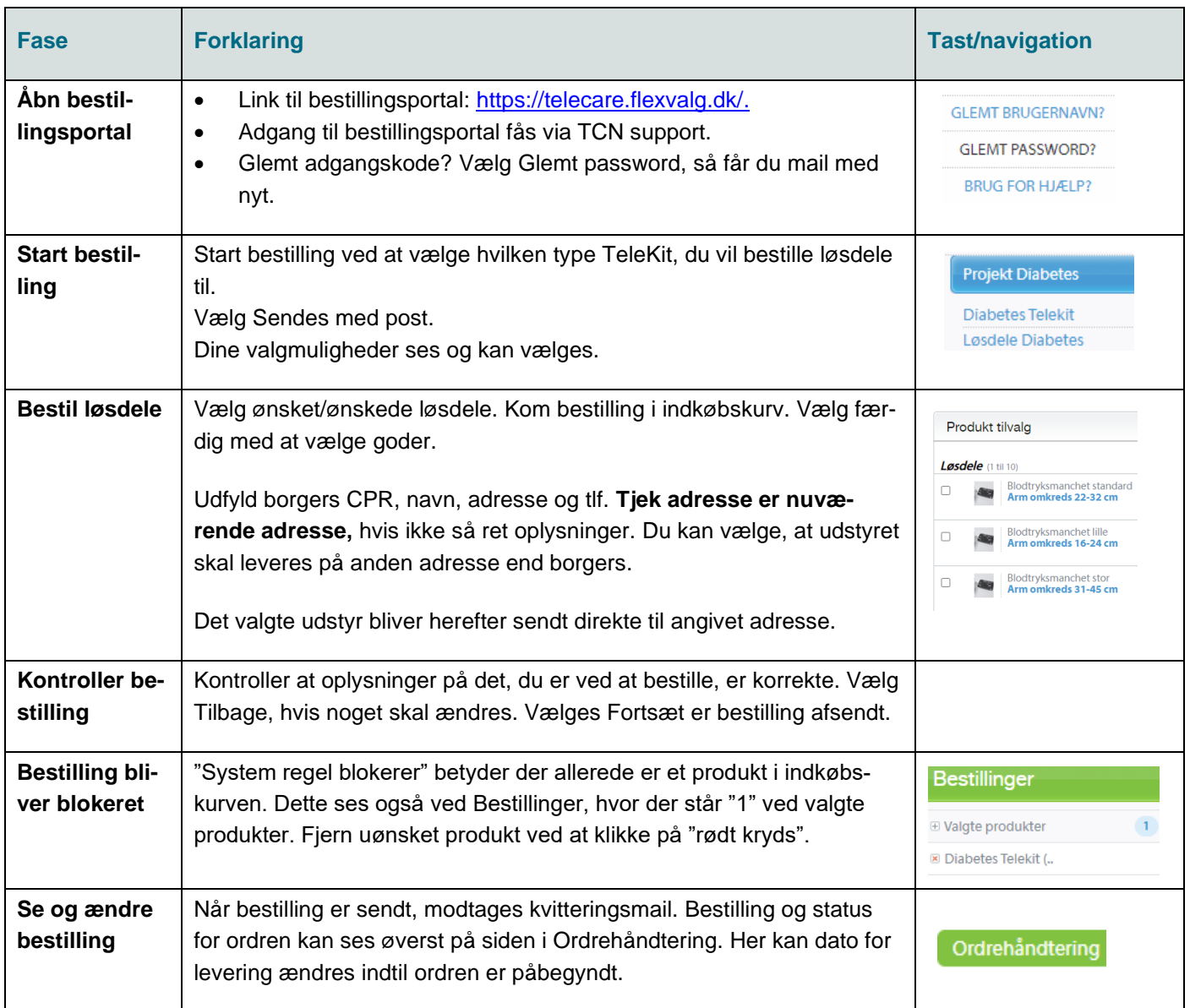